# **Hawaii Region Y Service Clubs Website** http://ysmenhawaii.org

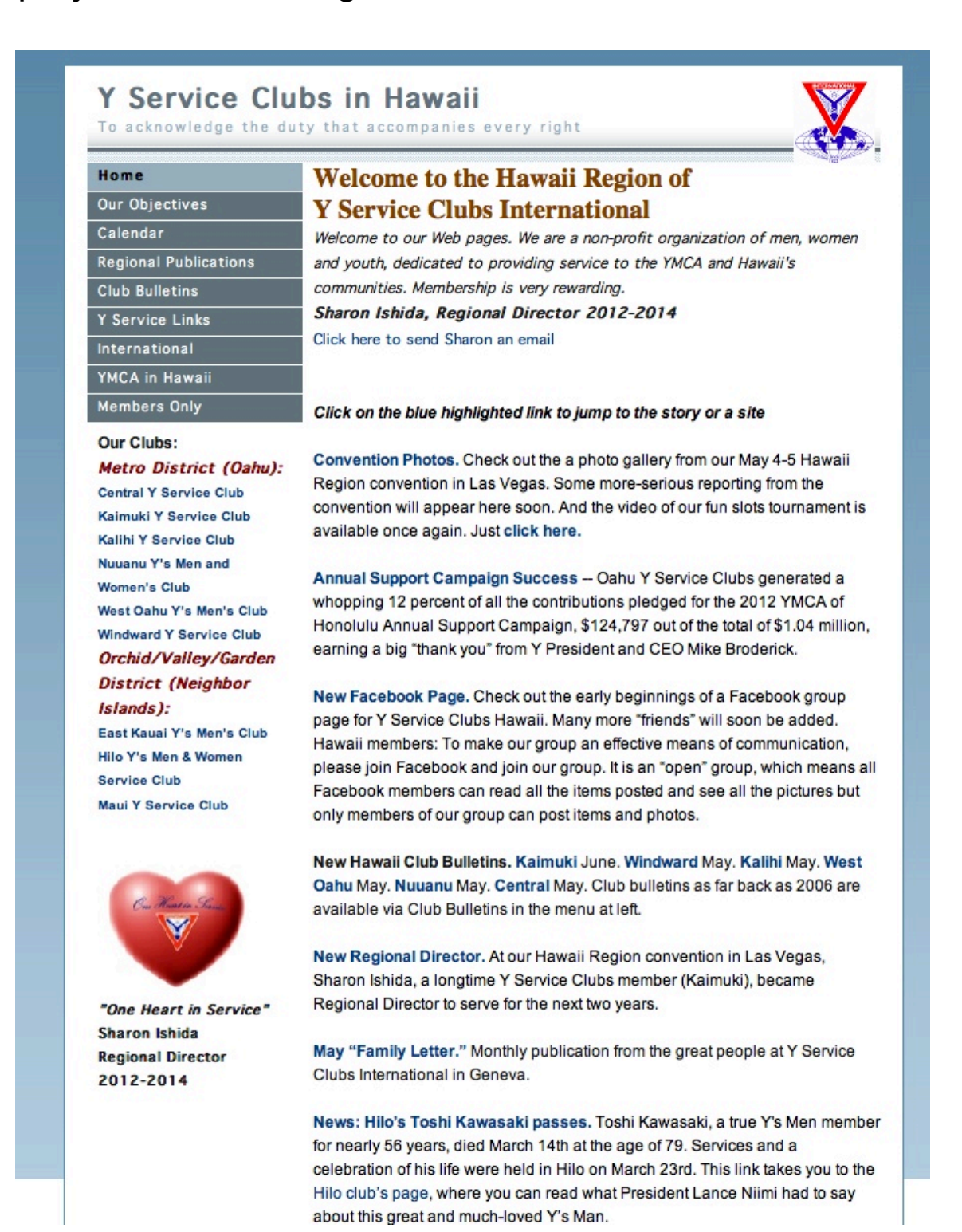

## **Main Menu**

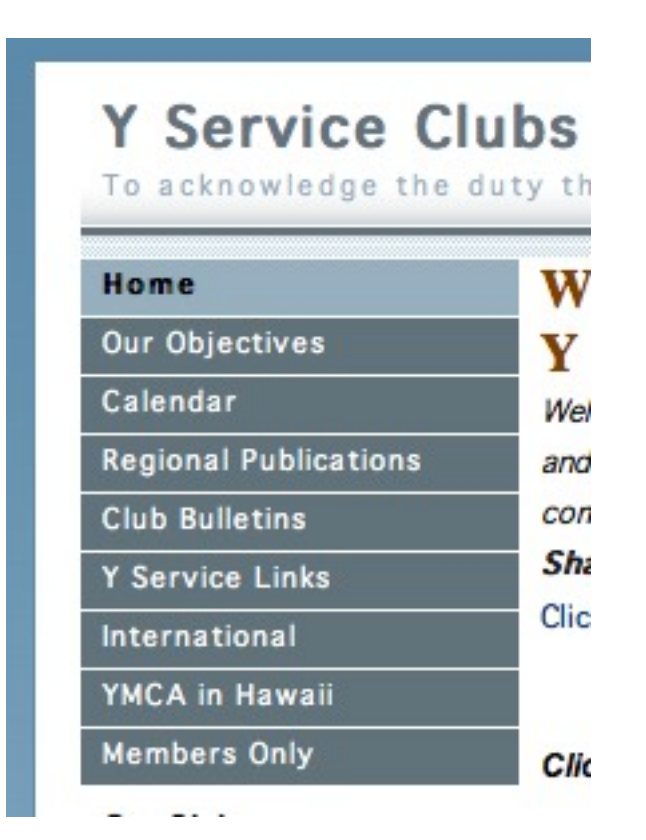

**Our objectives:** Basic Y Service Clubs objectives internationally.

**Calendar:** Simplified calendar of upcoming events

- **Regional Publications:** "The Bulletin Board," regional quarterly bulletin back to 2006. "RD Notes," notes from the Regional Director, primarily for club presidents.
- **Club Bulletins:** All issues of all newsletters of Hawaii clubs going back to January 2007. This page is updated as soon as any new bulletin comes out and is a good resource to see what other clubs are doing, get ideas for commu nity service projects etc.
- **Y Service Links:** Takes you to the web pages of U.S. Area, Y Service Clubs Interna tional & regions.

**International:** Description of various funds and parts of the International organation.

**YMCA in Hawaii:** Links to YMCA of Honolulu, its branches, and the Neighbor Island YMCAs.

**Members Only:** An important one. See Page 5.

**Clubs' Own Pages**

**Our Clubs:** Metro District (Oahu): **Central Y Service Club** Kaimuki Y Service Club **Kalihi Y Service Club** Nuuanu Y's Men and **Women's Club** West Oahu Y's Men's Club **Windward Y Service Club** Orchid/Valley/Garden **District (Neighbor** Islands): East Kauai Y's Men's Club **Hilo Y's Men & Women Service Club Maui Y Service Club** 

These links take you to individual web pages, one for each club in the Hawaii Region.

These pages are open for clubs to use any way they see fit and we highly recommend placing material in your club page and letting your members and any interested parties, potential new members etc. know the page exists.

Access: Clubs cannot place material directly into the club page but the Hawaii Region Webmaster will place whatever you want, in whatever form you want.

Send text and photos to:

[russlynch@mac.com](mailto:russlynch@mac.com)

## **Having Your Own Club Page**

One big advantage in having an Internet presence in addition to club bulletins is you can direct members and others to a huge amount of additional material you couldn't fit in a bulletin, such as:

- -- Photo galleries, with access to enlargements
- -- Video clips
- -- Files and other documents in PDF format
- -- Up to the minute club calendars, events notices etc.

# **Home Page**

#### duty that accompanies every right

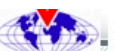

### **Welcome to the Hawaii Region of Y Service Clubs International**

Welcome to our Web pages. We are a non-profit organization of men, women and youth, dedicated to providing service to the YMCA and Hawaii's communities. Membership is very rewarding. Sharon Ishida, Regional Director 2012-2014 Click here to send Sharon an email

Click on the blue highlighted link to jump to the story or a site

Convention Photos. Check out the a photo gallery from our May 4-5 Hawaii Region convention in Las Vegas. Some more-serious reporting from the convention will appear here soon. And the video of our fun slots tournament is available once again. Just click here.

Annual Support Campaign Success -- Oahu Y Service Clubs generated a whopping 12 percent of all the contributions pledged for the 2012 YMCA of Honolulu Annual Support Campaign, \$124,797 out of the total of \$1.04 million, earning a big "thank you" from Y President and CEO Mike Broderick.

New Facebook Page. Check out the early beginnings of a Facebook group page for Y Service Clubs Hawaii. Many more "friends" will soon be added. Hawaii members: To make our group an effective means of communication, please join Facebook and join our group. It is an "open" group, which means all Facebook members can read all the items posted and see all the pictures but only members of our group can post items and photos.

New Hawaii Club Bulletins. Kaimuki June. Windward May. Kalihi May. West Oahu May. Nuuanu May. Central May. Club bulletins as far back as 2006 are available via Club Bulletins in the menu at left.

Blue-highlighted words are links to other pages or other sites, such as photo galleries, club bulletins, reports from Y Service Clubs International etc. Documents such as club bulletins, will generally open in a separate window so you can easily save them, print them or forward them.

Other web pages will generally have the same design as the home page and you can click "home" at the top of the main menu at top left (not shown here) to get back to the Hawaii Region home page.

# **"Members Only"**

Home

Our Objectives Calendar

**Club Bulletins** Y Service Links

International YMCA in Hawaii

**Members Only** 

Regional Publications

#### Y Service Clubs in Hawaii To acknowledge the duty that accompanies every right

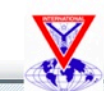

#### **Information for Members**

of the clubs of the Hawaii Region, Y's Men International

(Blue lines are links to documents or web pages, Just click on the line to go there.)

Here are some members-only matters:

#### **Important Links:**

If you encounter a request for a password, that means you are seeking to access protected information. Ask your club president for the password that will open the files. All these documents use the same password. We keep our email lists confidential to stop unwanted messages. If you encounter any problems opening these files, contact the Hawaii Region Webmaster, russlynch@mac.com

Roster Book. The complete list of clubs, officers, service directors, Regional Counselors etc., plus the regional calendar, Regional Director's goals and other information for 2012-2013.

Separate rosters for each club:

**Central Y Service Club** 

East Kauai Y's Men's Club

Hilo Y's Mens and Women Service Club

Kaimuki Y's Men's Club

Kalihi Y's Men's Club

Maui Y Service Club

Nuuanu Y's Men's and Women's Club

West Oahu Y's Men's Club

## **Members Only**

This page has all the details of members' names addresses, emails and phone numbers. Much of this is private information so treat it with care. To open each document you will be asked for a password which is one word, lower case:

sammer

Password protection exists to prevent us being deluged by "spam" emails etc. Don't spread the password far and wide.

At the bottom of the Members Only page (not shown here) is an item called "Email Addresses." These are text lists of email addresses only. They can be used to send bulk emails to members:

-- Select/highlight all your club's member emails and copy them. Paste them into the "To:" window of your email program and you can email all you members at once.

**Rosters:** Available on this page is the overall Hawaii Region roster book with regional goals and calendar, plus names and details of each club's members, club meeting times etc.

Those club rosters are also broken out into separate rosters for each club which you can print and distribute or email or otherwise distribute. Each roster can only be accessed with the password mention above right.

# **Facebook Group Page**

# **Hawaii Region, Y Service Clubs International**

June 9, 2012

It's new, and it's very much under development, but it might turn into a useful communications and public relations device. That's our new Facebook Group page at:

http://www.facebook.com/groups/ysmenhawaii

To post items, news, pictures, bulletins etc. into the group page you must be a member of the group and that means, first, you must have your own Facebook page. You can do that in a very minimal and private way with a page that nobody but you can post into, or you can a develop your own full-on open Facebook page that anyone can access. Go to http://www.facebook.com for details.

To join this group, click Ask to Join Group at the upper right side of the group's page. You can also be added to a group by a friend who is already a member.

Our group requires approval of the administrator to enroll a new group member so you may have to wait for the admin to confirm your request.

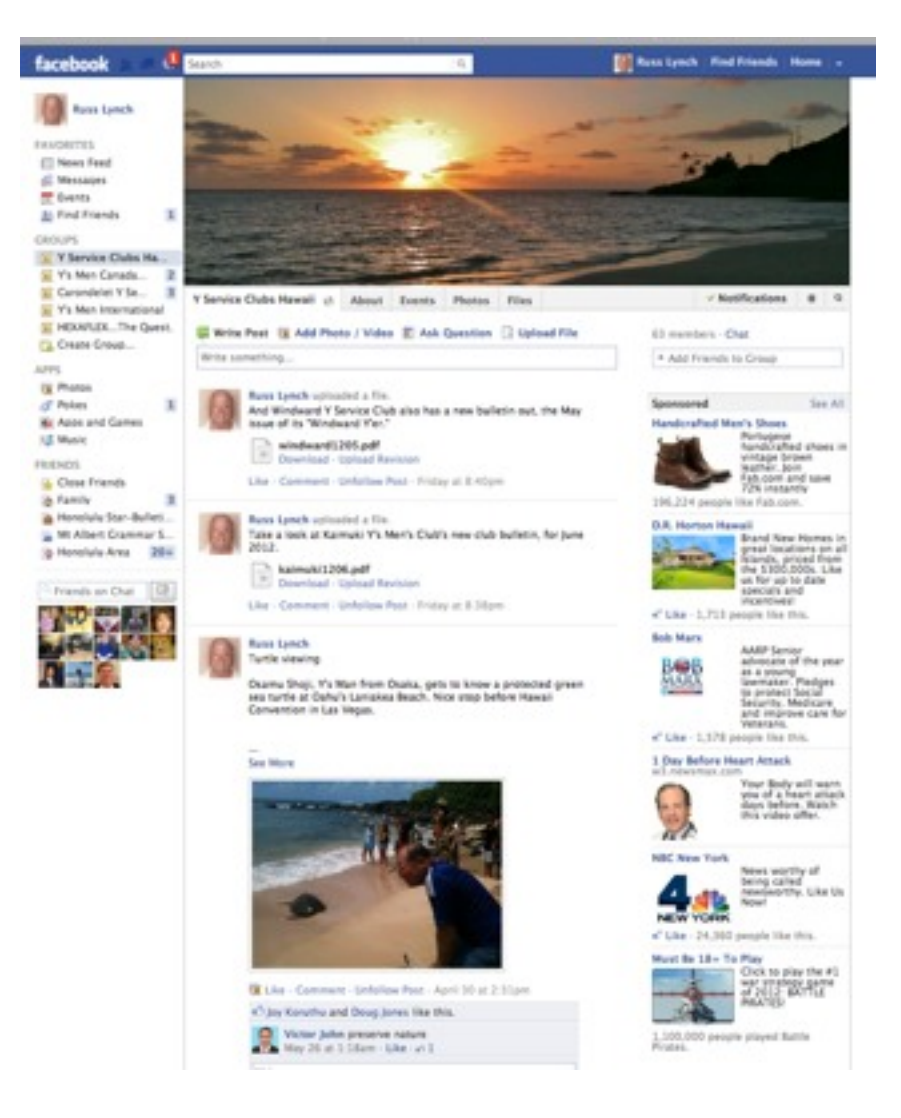